## Videokamera Canon HD HG20 100057

Die Videokamera mit einer 60 GB-Festplatte (oder der 32 GB SD-Karte), bietet eine unkomplizierte Möglichkeit Schulprojekte wie Interviews und Schulaufführungen etc. aufzunehmen. Die Filme werden in HDTV-Auflösung (1920x1080 Bildpunkten) aufgezeichnet. Ein besonderes Highlight bietet die Fotofunktion. So lassen sich Film und Fotografie perfekt miteinander verbinden.

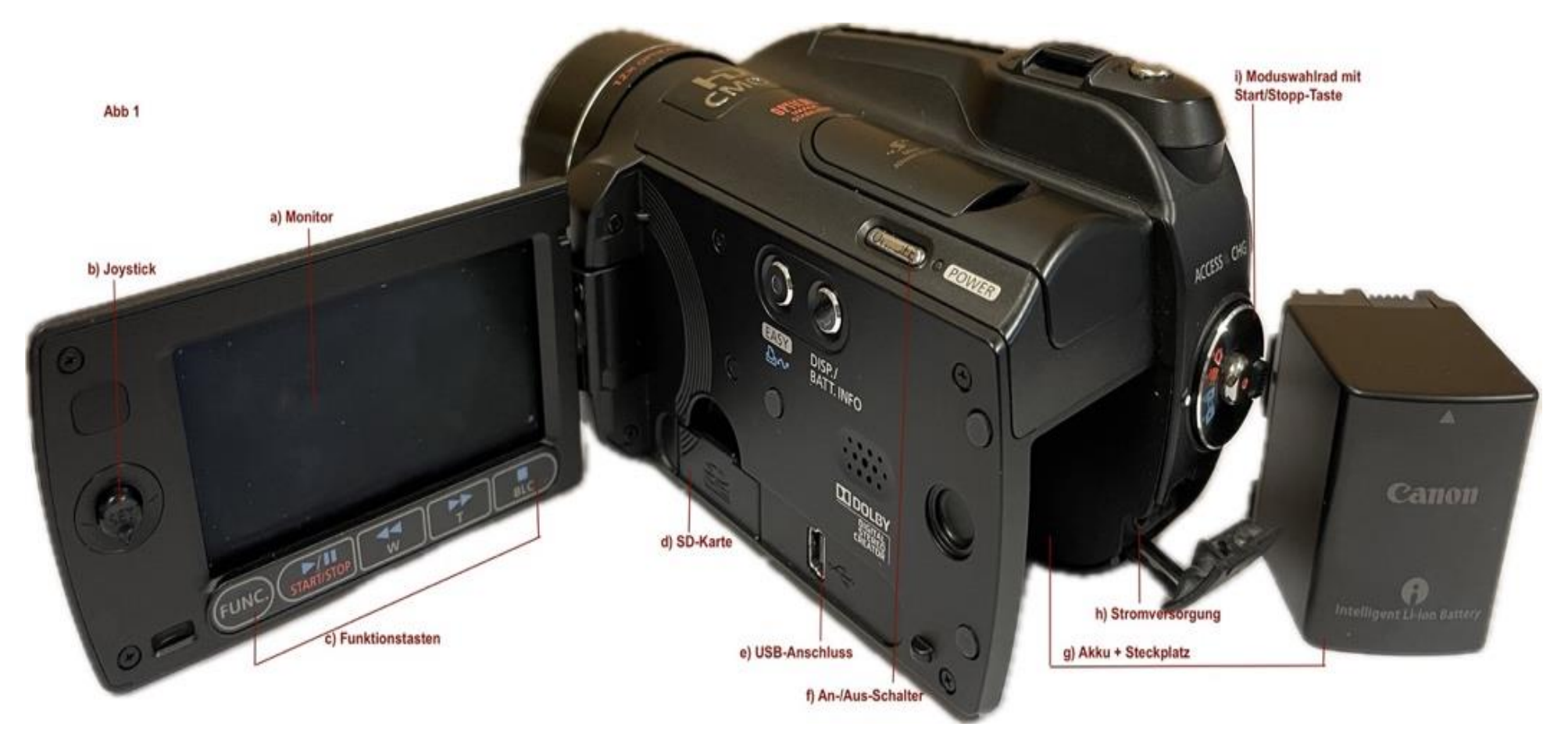

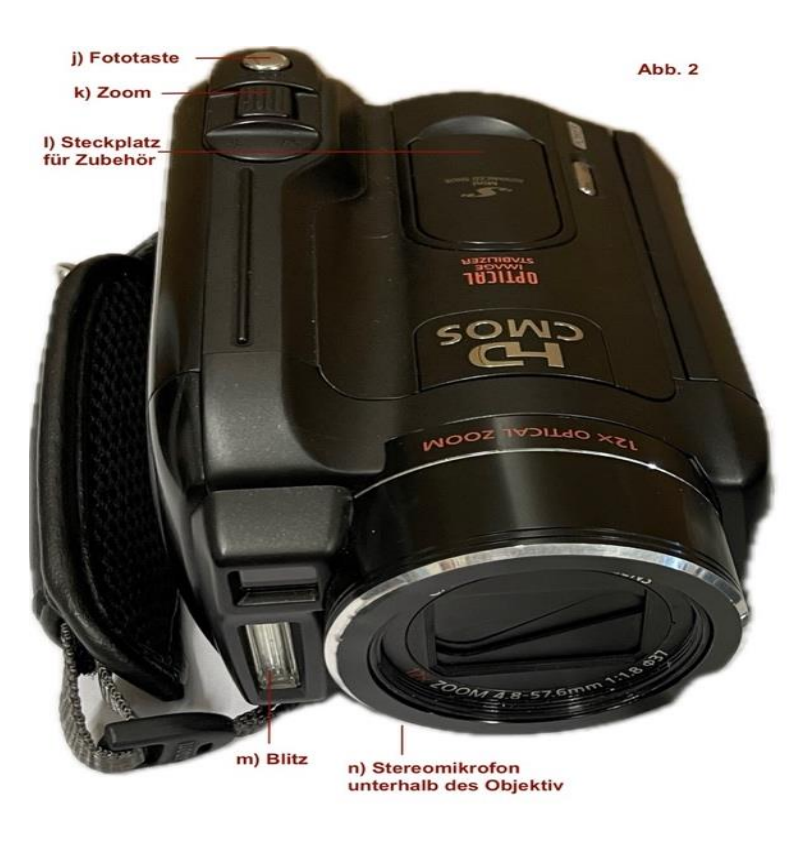

Anleitung zum Schnellstart

- -Akku Abb. 1 (g) in den Steckplatz einlegen bis Sie ein Einrastgeräusch hören
- -Eine SD-Karte 32 GB liegt schon im Kartenslot (d) und ist formatiert
- -Einschalten durch Drücken des Schalters (f)- Monitor (a) schaltet sich ein
- In den Einstellungen über die Funktionstasten (c) ist die Aufzeichnung auf Karte bzw. Festplatte wählbar
- -Durch Drehen des Wahlrades (i) entscheiden Sie, ob Sie fotografieren oder filmen möchten
- -Drücken Sie anschließend die Start/Stopp-Taste (i) beginnen Sie die Aufnahme
- Nach Beendigung können Sie die SD-Karte bzw. die Kamera direkt anschließen und den Film bearbeiten.
- -Der Kamera liegt ein umfangreiches Handbuch bei

Zubehör:

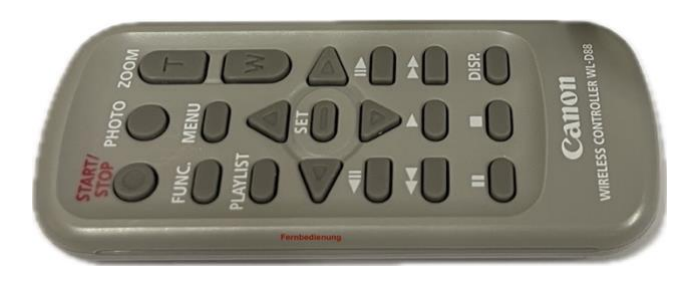

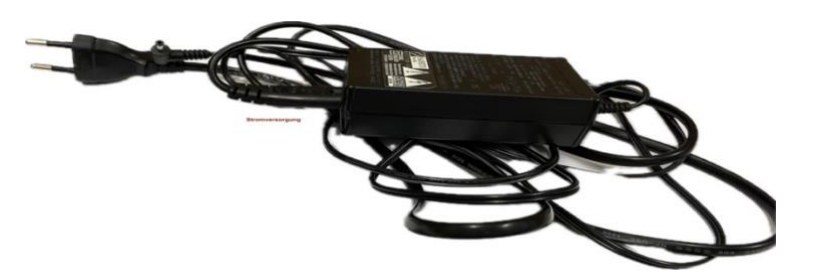

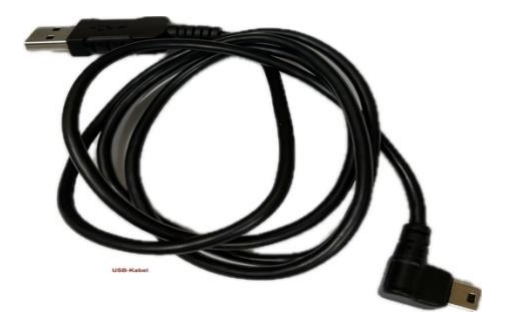

Fernbedienung Stromversorgung USB-Kabel